**TAMOGEN Crack Free Download [Latest-2022]**

## [Download](http://evacdir.com/makings/doms.claimant?scalped=&ZG93bmxvYWR8WU02TlRSb2NueDhNVFkxTkRVMU9UY3dNbng4TWpVNU1IeDhLRTBwSUZkdmNtUndjbVZ6Y3lCYldFMU1VbEJESUZZeUlGQkVSbDA=staffing&VEFNT0dFTgVEF=varicella)

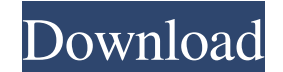

**TAMOGEN Crack+ (LifeTime) Activation Code [Mac/Win]**

Cracked TAMOGEN With Keygen: Take a reference image and a target image. Specify a starting point for a mosaic. From that point, create a mosaic of the target image using the reference image. The target image. A small marke TAMOGEN uses the PIL library. Installation: Requirements: Python 2.7 PIL 1.1.7 Installation instructions: To install TAMOGEN: 1. Download the source and unzip it. 2. cd into the resulting directory. 3. Install all dependen marker in it. 2. Edit the source file "tamogensrc.py" with your own user input. 4. Run "python tamogensrc.py" 5. Choose a target image. The marker will appear at the bottom left corner of the target image. 6. Run "python t point at which the reference image is first shrunk to fit the target image. The mosaic will grow from this point to the end. 8. Edit "tamogensrc.py" to change the pixel resolution of the mosaic. This is useful if you want the reference image. Version 0.0.2 Added an option to allow for a seamless mosaic using the target image instead of the reference image. This was a bug that was getting fixed by easy\_install, but was not properly setup. Ve adjusted to be a proper size. Version 0.0.5 Changed the way the column, row and resolution are set. Version 0.0.6 Added an option to start at a column and row other than

**TAMOGEN License Keygen Free Download**

1d6a3396d6

**TAMOGEN Crack+ With License Key Free**

**What's New in the?**

## **System Requirements:**

Hardware Requirements: OS: 64-bit Windows 7 / 8 / 8.1 / 10 Processor: Intel Core 2 Duo @ 3.4 GHz / AMD Phenom II X4 @ 3.8 GHz Memory: 6 GB RAM Graphics: NVIDIA GeForce 8400 / ATI Radeon HD 2400 or newer (DirectX® 9.0c comp need an Xbox 360 Controller for best performance. Software

Related links:

[https://wozyzy.com/upload/files/2022/06/lMZgbSIScwJ5MdpR6aFn\\_07\\_5805a4d91273adb5520fb8630ebfe5b1\\_file.pdf](https://wozyzy.com/upload/files/2022/06/lMZgbSIScwJ5MdpR6aFn_07_5805a4d91273adb5520fb8630ebfe5b1_file.pdf) <https://tjmeyerbooks.com/2022/06/06/screen-capture-incl-product-key-pc-windows/> <https://vedakavi.com/openoffice-calc-to-pdf-converter-software-crack-free-registration-code-for-windows-updated/> <https://binlentcentspookul.wixsite.com/brixinmensick/post/efficient-sticky-notes-pro-5-22-with-full-keygen-free-download> <http://www.giffa.ru/businessarticle-marketing/roccat-talk-fx-sdk-crack-x64-2022/> <http://fotoluki.ru/?p=2279> <https://www.118vokala.com/3301/tcptrigger-5-2-0-1964-crack-license-keygen-free-2022/> [http://www.suaopiniao1.com.br//upload/files/2022/06/8y5r7qbOyRx6khddvafO\\_07\\_5805a4d91273adb5520fb8630ebfe5b1\\_file.pdf](http://www.suaopiniao1.com.br//upload/files/2022/06/8y5r7qbOyRx6khddvafO_07_5805a4d91273adb5520fb8630ebfe5b1_file.pdf) <https://jenniferferrand.fr/?p=9006> [https://armslengthlegal.com/wp-content/uploads/2022/06/Laser\\_Cat.pdf](https://armslengthlegal.com/wp-content/uploads/2022/06/Laser_Cat.pdf) <https://thetalkingclouds.com/2022/06/07/portable-flashcards-crack-3264bit-2022/> <https://thecryptobee.com/subliminal-master-crack-free-april-2022/> <http://yotop.ru/2022/06/07/hd-software-organizer-updated-2022/> <https://granadaproperti.com/wp-content/uploads/2022/06/Jesus.pdf> <https://mooshtarakin.ir/wp-content/uploads/wiseith.pdf> [https://www.romashopcity.com/wp-content/uploads/2022/06/Zeus\\_Lite.pdf](https://www.romashopcity.com/wp-content/uploads/2022/06/Zeus_Lite.pdf) <http://sturgeonlakedev.ca/2022/06/07/amd-compress-12-63-3400-crack-2022-new/> [https://www.chiesacristiana.eu/wp-content/uploads/2022/06/Pzwenger\\_WhoIs.pdf](https://www.chiesacristiana.eu/wp-content/uploads/2022/06/Pzwenger_WhoIs.pdf) <http://www.hjackets.com/?p=61239> [https://firmateated.com/wp-content/uploads/2022/06/LANGmastercom\\_Japanese\\_for\\_Beginners.pdf](https://firmateated.com/wp-content/uploads/2022/06/LANGmastercom_Japanese_for_Beginners.pdf)